[Android](http://begin.org-document.ru/goto.php?q=Android 4.3 Manual Root) 4.3 Manual Root >[>>>CLICK](http://begin.org-document.ru/goto.php?q=Android 4.3 Manual Root) HERE<<<

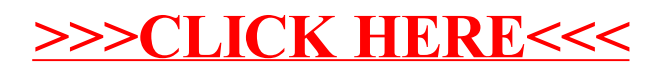